<<3ds Max/VRay

书名:<<3ds Max/VRay变形金刚影视效果制作技法>>

, tushu007.com

- 13 ISBN 9787122057976
- 10 ISBN 7122057976

出版时间:2009-7

页数:445

字数:640000

extended by PDF and the PDF

http://www.tushu007.com

 $<<3d$ s Max $\land$ VRay $>$ 

## $<<3d$ s Max $\sqrt{v}$ Ray

 $VRay$ 

 $3d$ s Max $\frac{3d}{3}$ ds Max

 $<<3d$ s Max $\land$ VRay $>$ 

## $<<3d$ s Max $\land$ VRay $>$

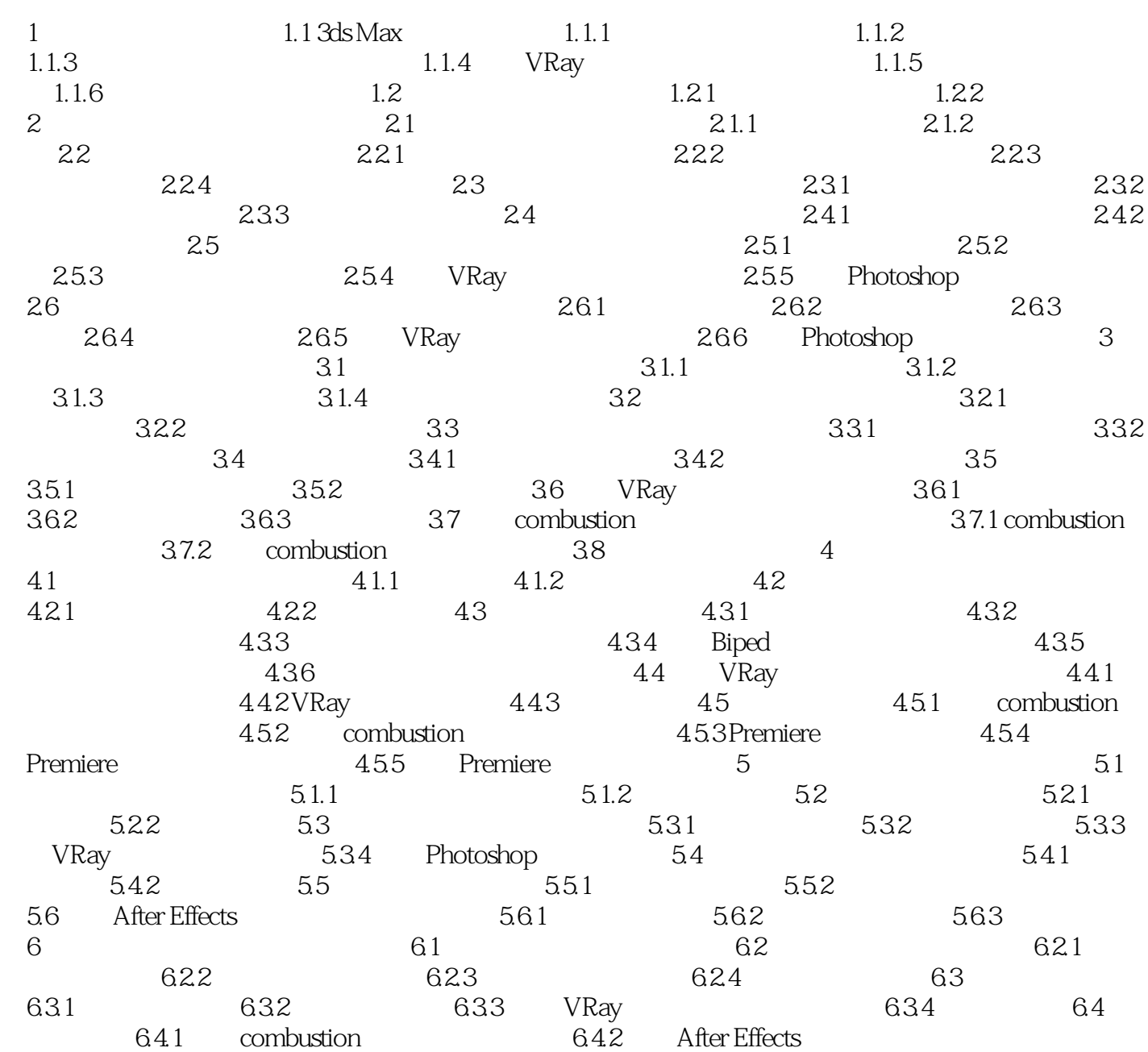

## , tushu007.com <<3dsMax/VRay 1.1 3ds Max 3ds Max Autodesk Discreet 3ds Max2009  $3d$ s Max  $2009$  $CG$ Autodesk 3ds Max 2009 3ds Max Design2009 3ds Max Design 2009 3ds Max 2009 Entertainment Exposuretechnology
LEED 8.1 3ds Max 2009 Entertainment 拟现实的物理属性,还有多项增强的骨骼部分、新的uv编辑系统。 Revit Architecture 2009  $1.1.1$

……

 $<<3d$ s Max $\sqrt{v}$ Ray

3ds Max/VRay

3ds Max/VRay

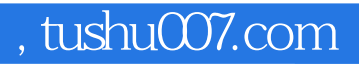

## $<<3d$ s Max $\land$ VRay

本站所提供下载的PDF图书仅提供预览和简介,请支持正版图书。

更多资源请访问:http://www.tushu007.com